**Accredited** 

# **A LEVEL** *Delivery Guide*

H446

# *COMPUTER SCIENCE*

Theme: Computational Techniques

September 2015

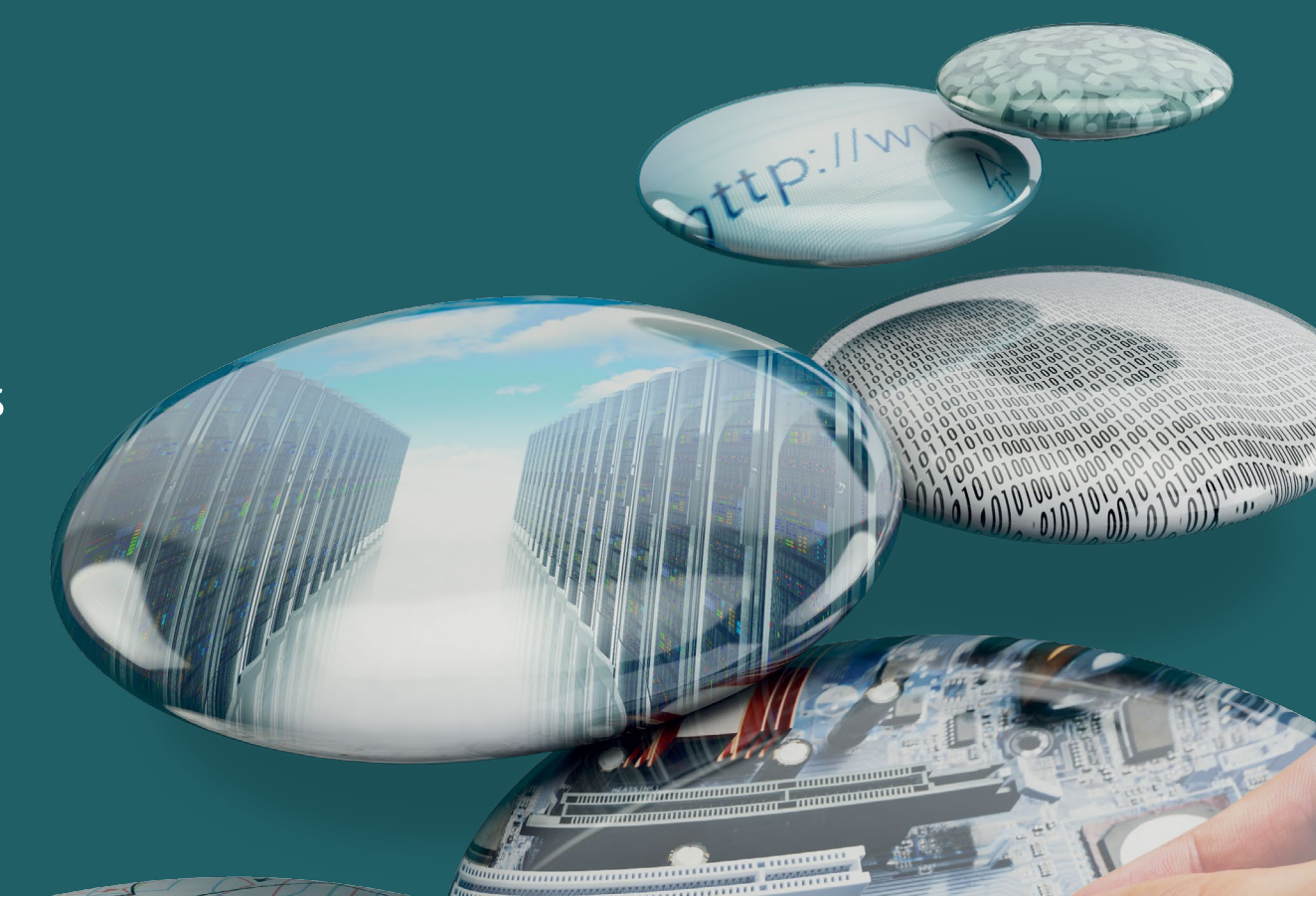

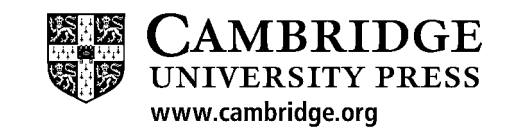

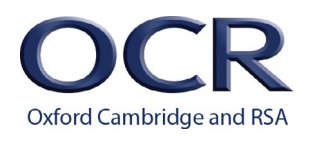

We will inform centres about any changes to the specification. We will also publish changes on our website. The latest version of our specification will always be the one on our website (<www.ocr.org.uk>) and this may differ from printed versions.

Copyright © 2015 OCR. All rights reserved.

#### Copyright

OCR retains the copyright on all its publications, including the specifications. However, registered centres for OCR are permitted to copy material from this specification booklet for their own internal use.

Oxford Cambridge and RSA Examinations is a Company Limited by Guarantee. Registered in England. Registered company number 3484466.

Registered office: 1 Hills Road Cambridge CB1 2EU

OCR is an exempt charity.

### **A LEVEL** *COMPUTER SCIENCE*

### **CONTENTS**

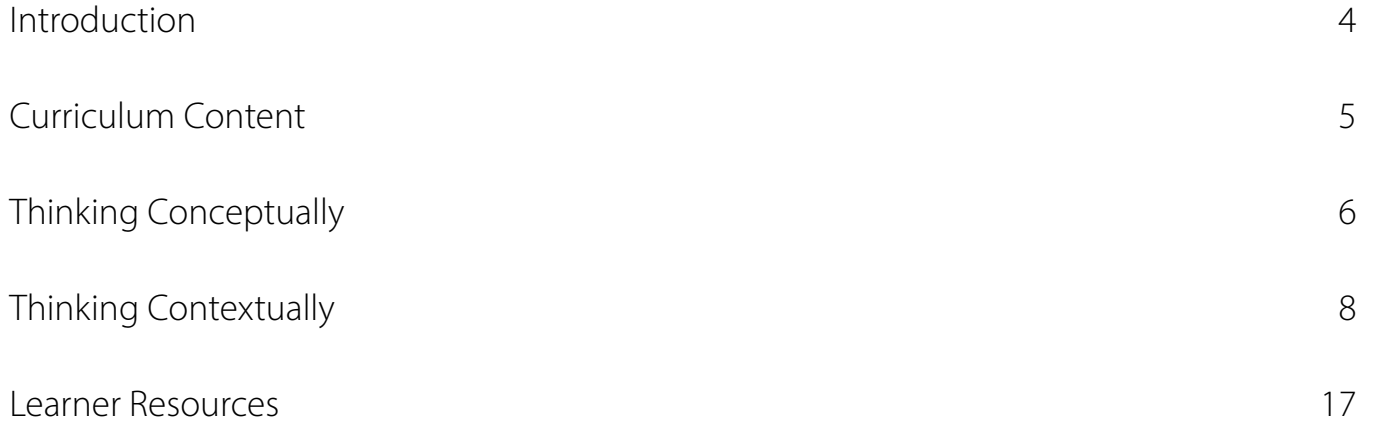

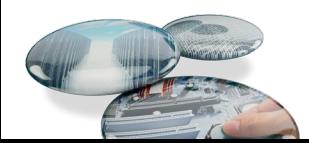

### <span id="page-3-0"></span>**Introduction**

Delivery guides are designed to represent a body of knowledge about teaching a particular topic and contain:

- • Content: A clear outline of the content covered by the delivery guide;
- Thinking Conceptually: Expert guidance on the key concepts involved, common difficulties students may have, approaches to teaching that can help students understand these concepts and how this topic links conceptually to other areas of the subject;
- Thinking Contextually: A range of suggested teaching activities using a variety of themes so that different activities can be selected which best suit particular classes, learning styles or teaching approaches.

If you have any feedback on this Delivery Guide or suggestions for other resources you would like OCR to develop, please email [resourcesfeedback@ocr.org.uk](mailto:resourcesfeedback%40ocr.org.uk?subject=).

### **KEY**

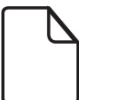

Click to view associated resources within this document.

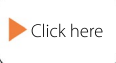

Click to view external resources.

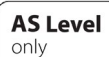

AS Level content only.

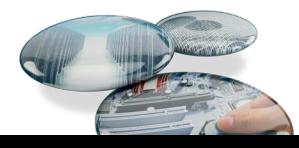

### <span id="page-4-0"></span>**Curriculum Content**

#### **Content (from A level)**

- a) Features that make a problem solvable by computational methods.
- b) Problem recognition.
- c) Problem decomposition.
- d) Use of divide and conquer.
- e) Use of abstraction.
- f) Learners should apply their knowledge of:
	- backtracking
	- • data mining
	- heuristics
	- • performance modelling
	- • pipelining
	- • visualisation to solve problems.

H.B. Meyer Backtracking algorithm animation [\(http://www.hbmeyer.de/backtrack/backtren.htm](http://www.hbmeyer.de/backtrack/backtren.htm)) is a great way to visualise backtracking process. There are also links to other backtracking algorithms but the use of Google translate (from German) might be necessary.

<http://www.sorting-algorithms.com/>contains a very visual comparison of different sorting algorithms. We can change parameters and see the differences in performance depending on array sizes and how sorted they are.

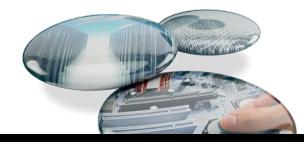

#### <span id="page-5-0"></span>**Common misconceptions or difficulties students may have**

To make a problem solvable computationally, the analysis and design stages of product development will convert a 'story' that a customer has to a specific and unambiguous set of objectives and assumptions/limitations. Activity and data flow diagrams will identify type of variables, data structure and the computational stages that will be required. The word 'solution' refers to the required output, while the 'problem' can refer to instances of input data – a file to parse, a string to encrypt, etc. A learner has a set of tools, which can include knowledge of 2d arrays, recursion, API's and so on. The purpose is to map the problem to the tools, so that the learner could write out a list of tools that will be needed for a particular problem. This process of mapping will inevitably split the main problem into smaller simpler sub-tasks – the process known as 'decomposition'. This process also allows us to compare the sub-tasks and group them by type, known as 'abstraction'. Recognising that multiple sub-tasks can be solved in a similar way will prompt the learner to write a self-contained piece of code, a function or a sub, that can be reused on multiple sub-tasks. Often, the sub-tasks are quite similar, for example reading another line in a file, so they can be automated through iteration. If the sub-tasks are really similar but only differ in a parameter (e.g. search upper half of the list vs search the lower half of the list), recursion becomes a powerful tool and gives us the ability to branch while iterating , known as the 'divide and conquer' technique used

in algorithms like Quicksort. In such algorithms, efficiency can be improved if we can skip some of the processing-'prune' it. Learners need to be aware that the simplest approach of running through every possible combination of inputs can often be avoided through backtracking – which involves setting up a constraint and eliminating obvious dead-end solutions based on that constraint. This is similar to multiplechoice technique in tests where a pupil eliminates obviously wrong options to concentrate on the ones that are possible answers. Backtracking is not a trivial concept but can be made easier through visualisation, for example through graphs and binary trees, or solving popular puzzles like Sudoku or Solitaire. Backtracking together with heuristics helps with particularly hard problems where enumeration (considering every possibility) is not practical. Understanding of heuristics leads us to the solutions that work but we might suspect are not the best; in other words, they satisfy all constraints but are not optimal. Data mining refers to a search for patterns in a set of data. Efficient data mining can utilise heuristics to find patterns; for example, an antivirus program scans all files on a computer looking for virus signatures (patterns); by scanning sensitive system files first, or the Downloads folder, the antivirus program can improve its chances of finding a virus – by using previous knowledge of where viruses tend to enter the system. Visualisation is another way of looking for patterns and the use of infographics and sophisticated graphing theory makes data mining much easier.

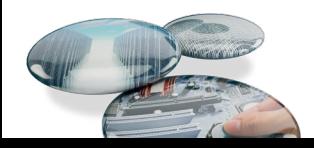

Speaking of large sets of data, as an algorithm has to deal with increasing volume of data, it might slow down disproportionately with the increase in data volume. This needs to be predicted with performance modelling before there is a problem. The use of pipelining identifies which processing stages can be carried out concurrently and which ones can't.

Santa's Dirty Socks (Computer science unplugged, <http://csunplugged.org/divideAndConquer>) is another way to illustrate an algorithm.

Rosettacode.org has implementations of most algorithms in different programming languages, so pupils can try a variety of competing algorithms and time them to see how efficient they are.

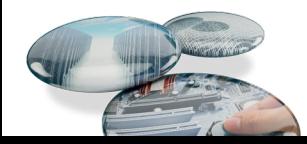

<span id="page-7-0"></span>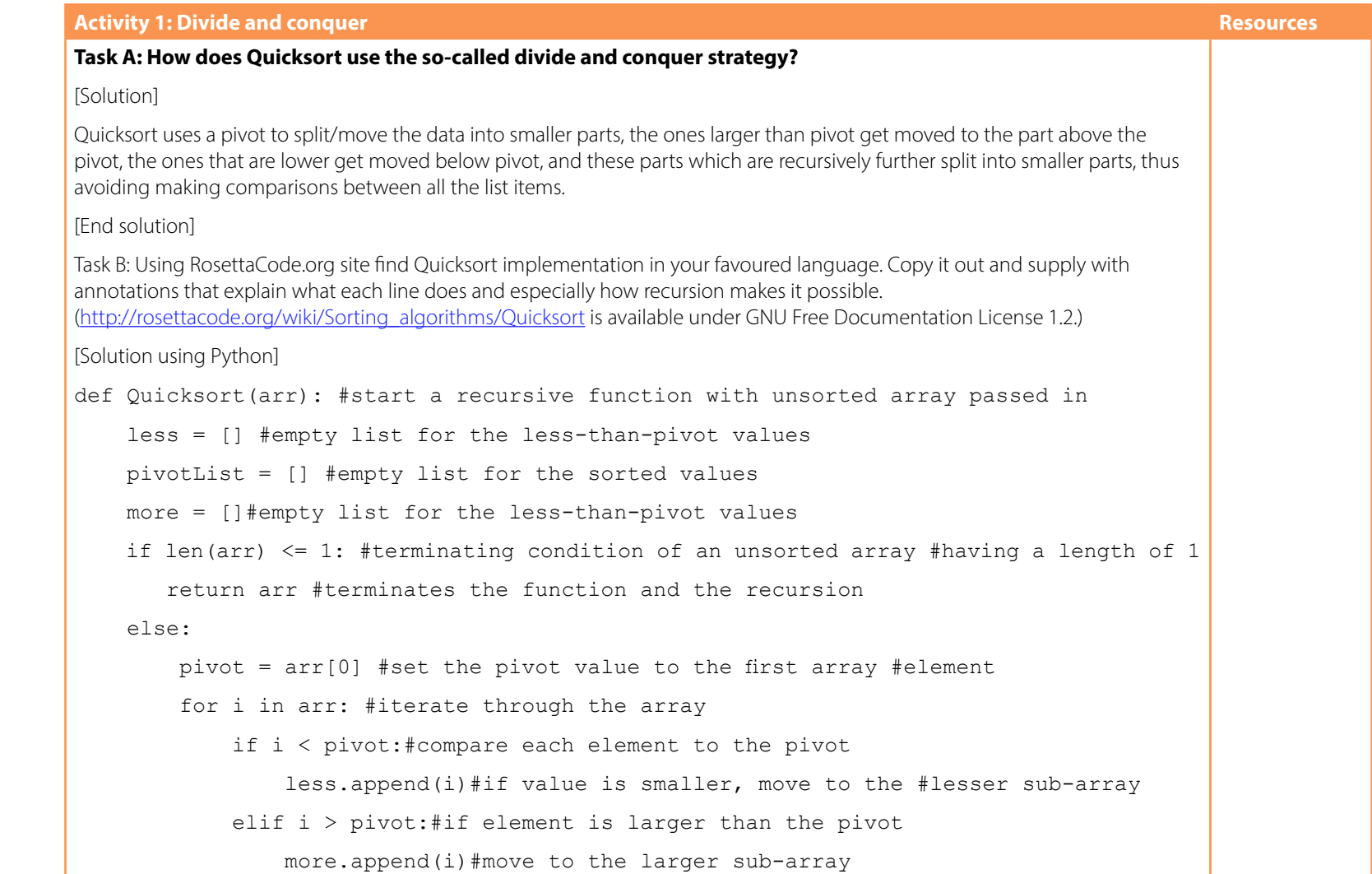

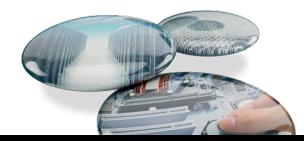

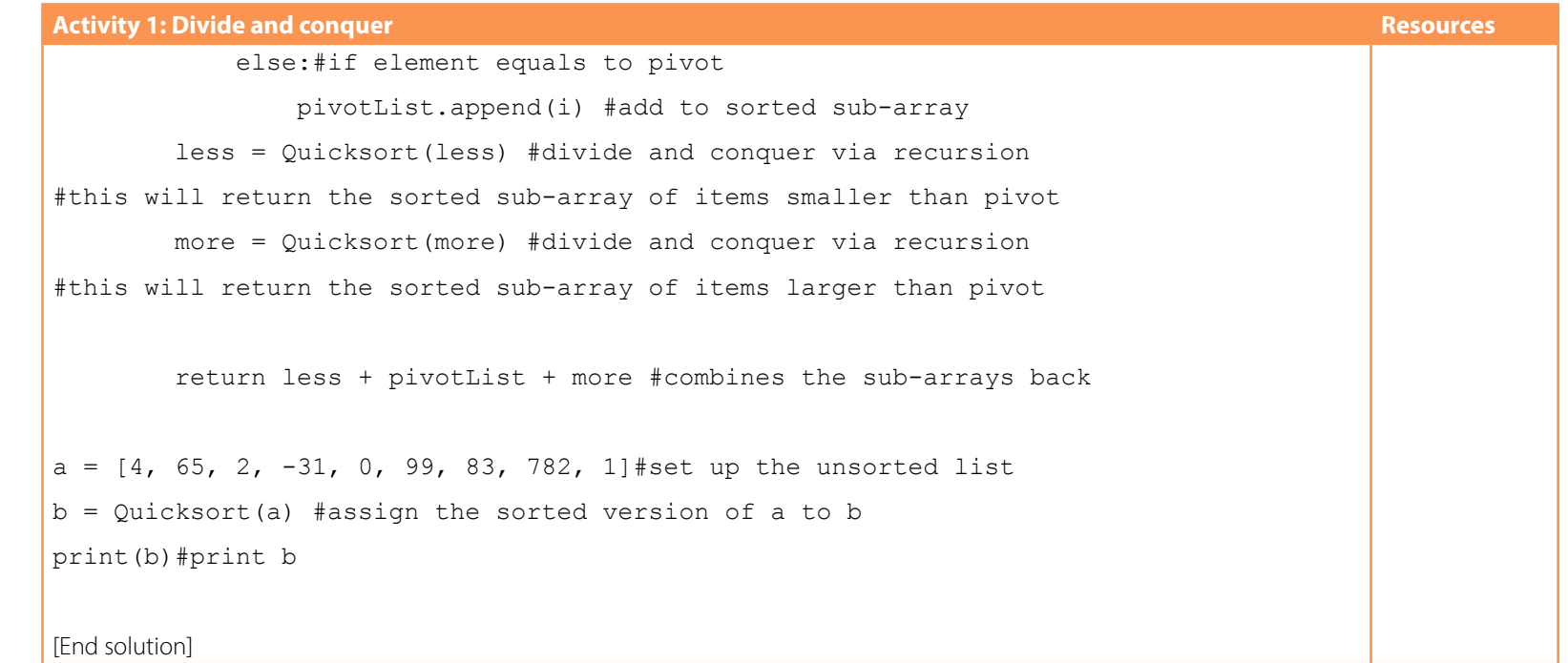

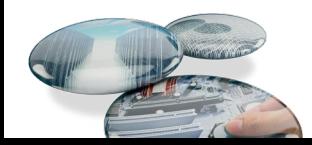

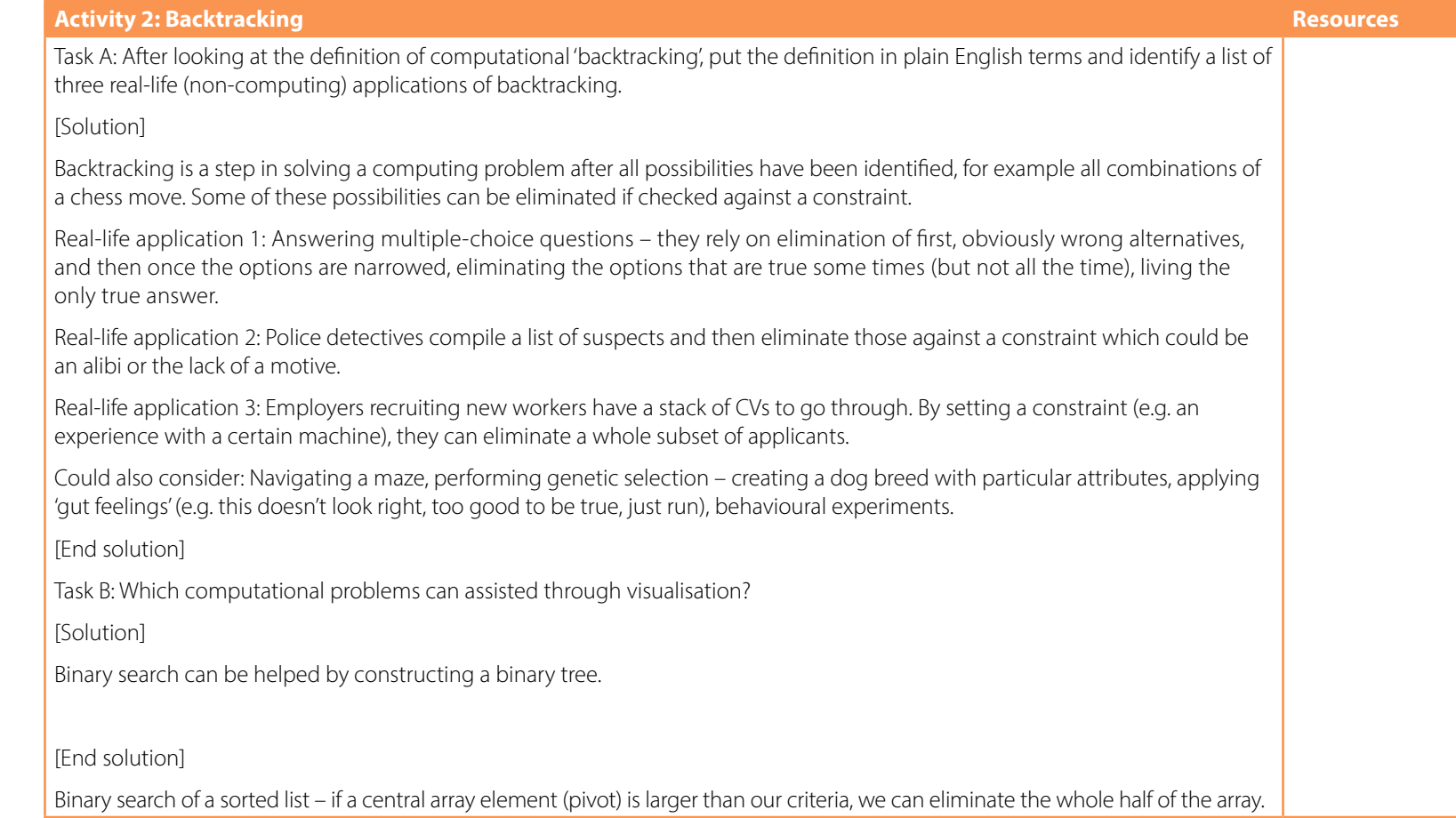

![](_page_9_Picture_2.jpeg)

![](_page_10_Picture_110.jpeg)

![](_page_10_Picture_111.jpeg)

![](_page_10_Picture_3.jpeg)

![](_page_11_Picture_20.jpeg)

![](_page_11_Picture_2.jpeg)

![](_page_12_Picture_59.jpeg)

![](_page_12_Picture_2.jpeg)

![](_page_13_Picture_80.jpeg)

![](_page_13_Picture_2.jpeg)

![](_page_14_Picture_50.jpeg)

![](_page_14_Picture_2.jpeg)

![](_page_15_Picture_74.jpeg)

![](_page_15_Picture_2.jpeg)

#### <span id="page-16-0"></span>**Activity 1: Divide and conquer.**

Task A: How does Quicksort use the so-called divide and conquer strategy?

Task B: Using RosettaCode.org site find Quicksort implementation in your favoured language. Copy it out and supply with annotations that explain what each line does and especially how recursion makes it possible. ([http://rosettacode.org/wiki/Sorting\\_algorithms/Quicksort](http://rosettacode.org/wiki/Sorting_algorithms/Quicksort), available under GNU Free Documentation License 1.2.)

#### **Activity 2: Backtracking.**

Task A: After looking at the definition of computational 'backtracking', put the definition in plain English terms and identify a list of three real-life (non-computing) applications of backtracking.

Task B: Which computational problems can be assisted through visualisation?

#### **Activity 3: Visualising data and data mining.**

Pilot users were asked to rate the new interface for the upcoming update of the office software which was meant to address the complaints that the previous version was confusing the novices. The users who participated in the study were asked two questions:

'On the scale of 1–10 (where 1 is unusable and 10 is fully usable without training or reading the manual) rate the ease of use of the interface'

'On the scale of 1–10 (where 1 is not comfortable with computers at all and 10 is expert) rate the level of your general computer knowledge.'

![](_page_16_Picture_11.jpeg)

The software supplier is trying to get a sense of how the level of experience correlates with the perception of the new interface.

The responses were as follows:

![](_page_17_Picture_69.jpeg)

![](_page_17_Picture_4.jpeg)

### **Learner resource 1.1**

Task: Develop a program that plots the responses, so that a visual correlation can be established (correlation is stronger when data points are arranged in a narrow cloud and is weaker when that cloud is rounder). You can use this diagram as a guide:

![](_page_18_Picture_35.jpeg)

#### **Activity 4: Shuffling a list.**

Task: Given this list, how would you shuffle it to randomise the position of the elements? (Elements must be unchanged.)

 $ar = [5,2,8,9,5,7,3]$ 

![](_page_18_Picture_6.jpeg)

![](_page_19_Picture_0.jpeg)

We'd like to know your view on the resources we produce. By clicking on the 'Like' or 'Dislike' button you can help us to ensure that our resources work for you. When the email template pops up please add additional comments if you wish and then just click 'Send'. Thank you.

If you do not currently offer this OCR qualification but would like to do so, please complete the Expression of Interest Form which can be found here: [www.ocr.org.uk/expression-of-interest](http://www.ocr.org.uk/expression-of-interest)

#### **OCR Resources:** *the small print*

OCR's resources are provided to support the teaching of OCR specifications, but in no way constitute an endorsed teaching method that is required by the Board and the decision to use them lies with the individual teacher. responsible for any errors or omissions within these resources. We update our resources on a regular basis, so please check the OCR website to ensure you have the most up to date version. © OCR 2015 - This resource may be freely copied and distributed, as long as the OCR logo and this message remain intact and OCR is acknowledged as the originator of this work.

Please get in touch if you want to discuss the accessibility of resources we offer to support delivery of our qualifications: resources.feedback@ocr.org.uk

#### OCR customer contact centre

General qualifications Telephone 01223 553998 Facsimile 01223 552627 Email [general.qualifications@ocr.org.uk](mailto:general.qualifications%40ocr.org.uk?subject=)

![](_page_20_Picture_2.jpeg)

For staff training purposes and as part of our quality assurance programme your call may be recorded or monitored. ©OCR 2015 Oxford Cambridge and RSA Examinations is a Company Limited by Guarantee. Registered in England. Registered office 1 Hills Road, Cambridge CB1 2EU. Registered company number 3484466. OCR is an exempt charity.